# **Empowering The Visual Communication of Data Using Shiny R at KUCC**

By Sam Pepper, MS Senior Data Scientist KUMC Department Biostatistics & Data Science

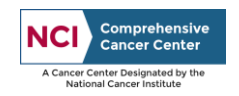

# "You can have data without information, but you cannot have information without data"

# -Daniel Keys Moran

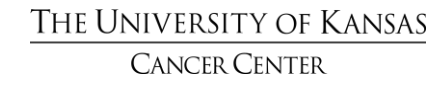

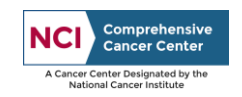

## Infrastructure Utilized

- Shinyapps.io (Free, Cloud)
- Shiny Server (Free, On-prem)
- Posit Connect (Paid, On-prem, Auth)

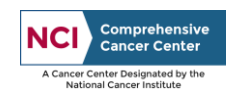

## Shinyapps.io Applications

- Use Publicly Available Data
- **Applications** 
	- <https://optik.shinyapps.io/OPTIK/>
	- [https://optik.shinyapps.io/CIF\\_KUMC/](https://optik.shinyapps.io/CIF_KUMC/)
	- [https://optik.shinyapps.io/CIF\\_Bivar\\_KUMC/](https://optik.shinyapps.io/CIF_Bivar_KUMC/)
	- [https://optik.shinyapps.io/CIF\\_Profiles\\_KUMC/](https://optik.shinyapps.io/CIF_Profiles_KUMC/)

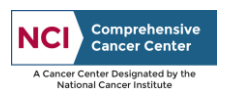

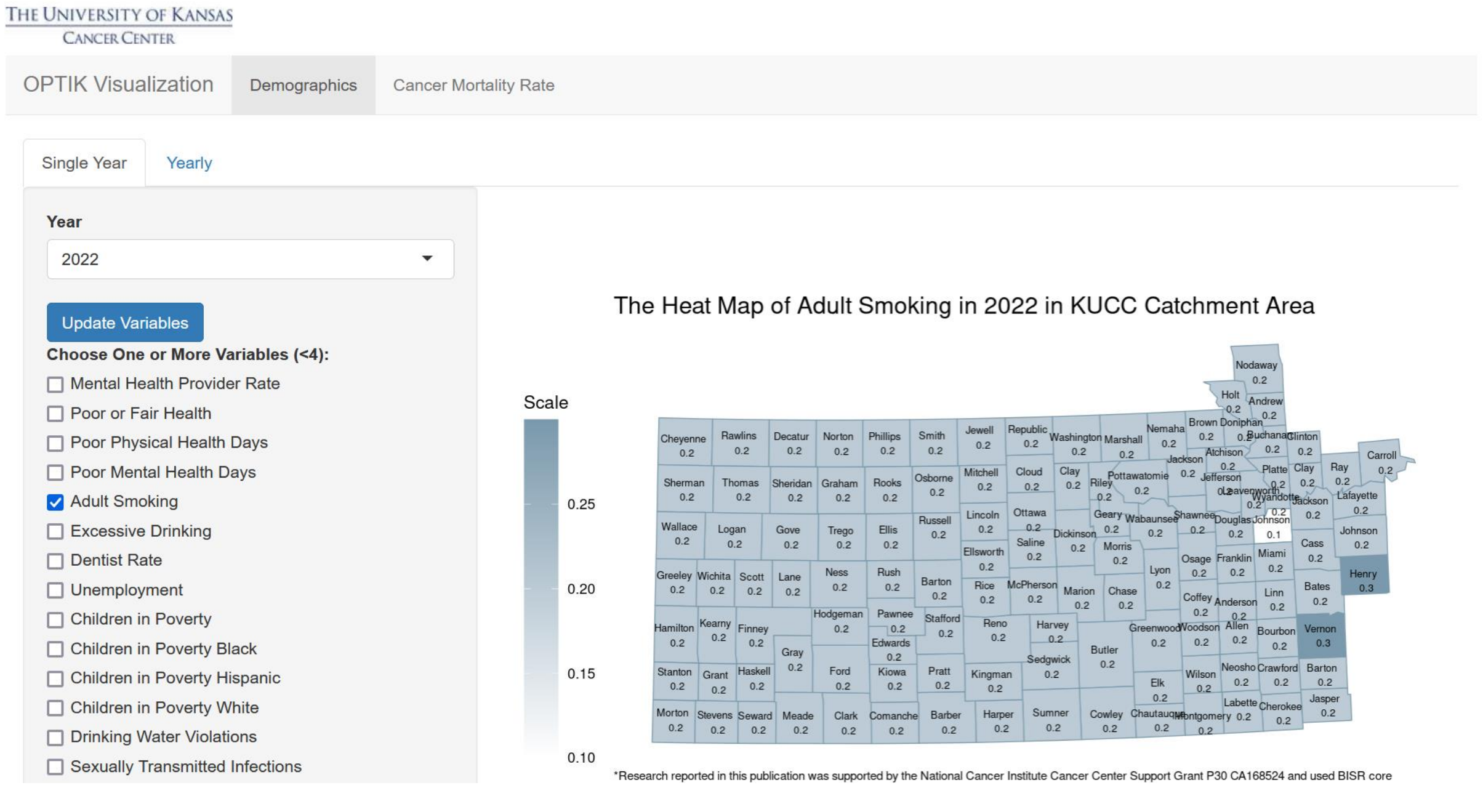

### OPTIK Dashboard

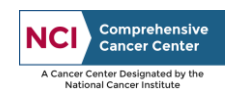

## Shiny Server/Posit Connect Applications

- Use Data from CTMS system (WCG Velos)
- **Applications** 
	- **Accrual**
	- **Study Startup**
	- Data Safety Monitoring Board (DSMB)
	- Resourcing Efforts
	- Finance Reconciliation
	- Accrued Revenue

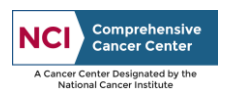

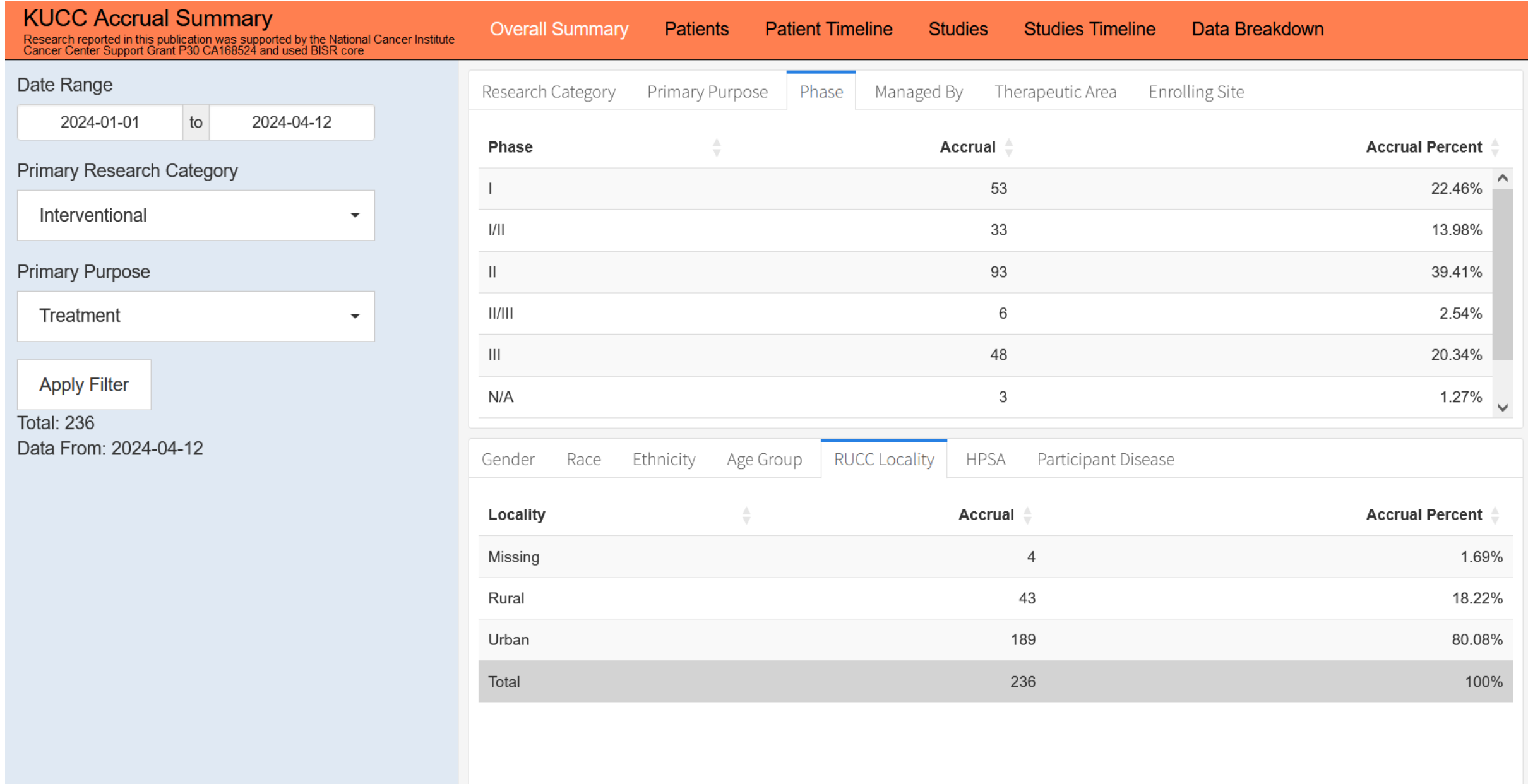

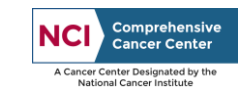

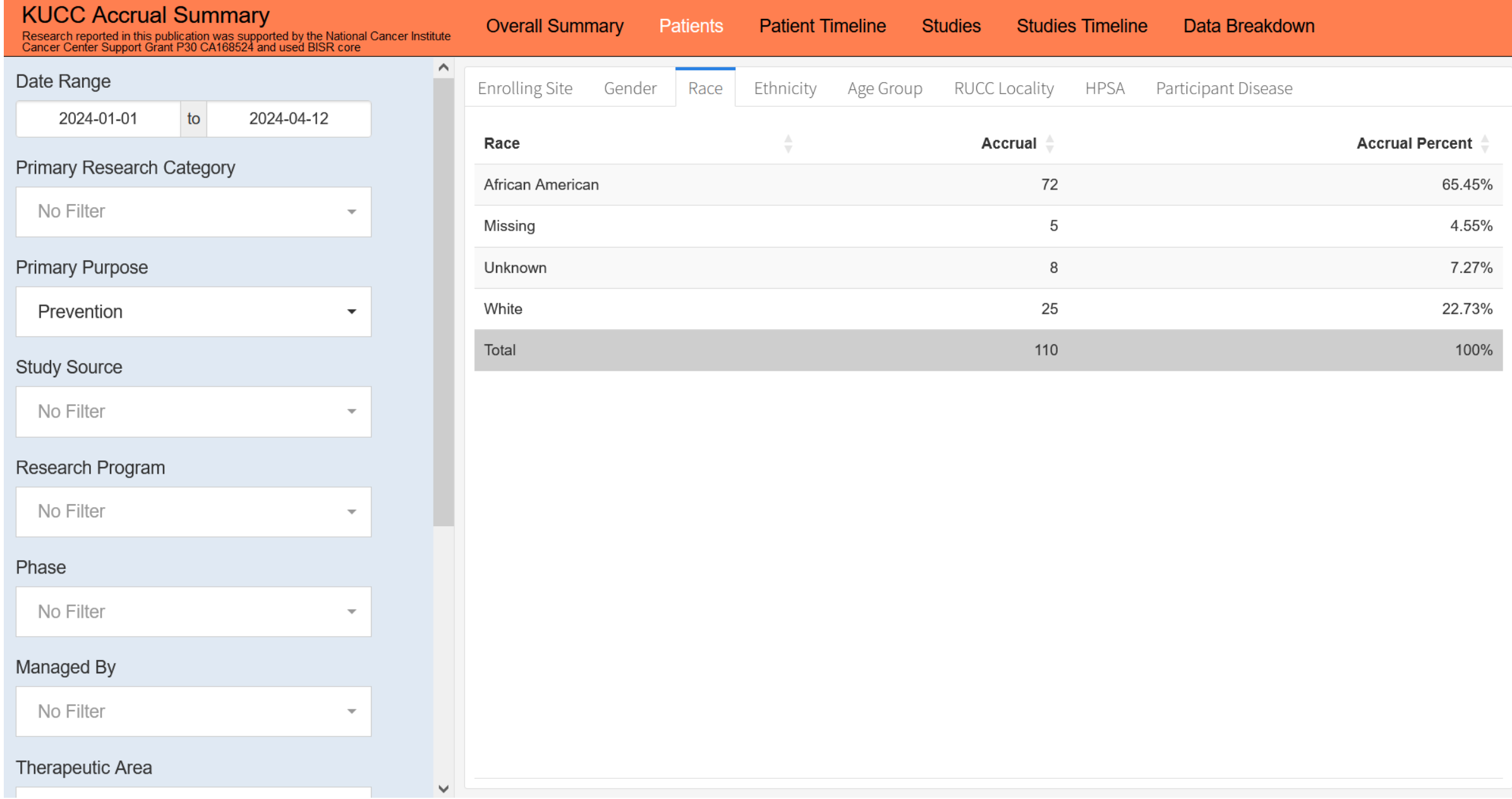

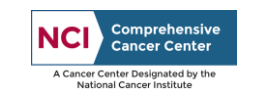

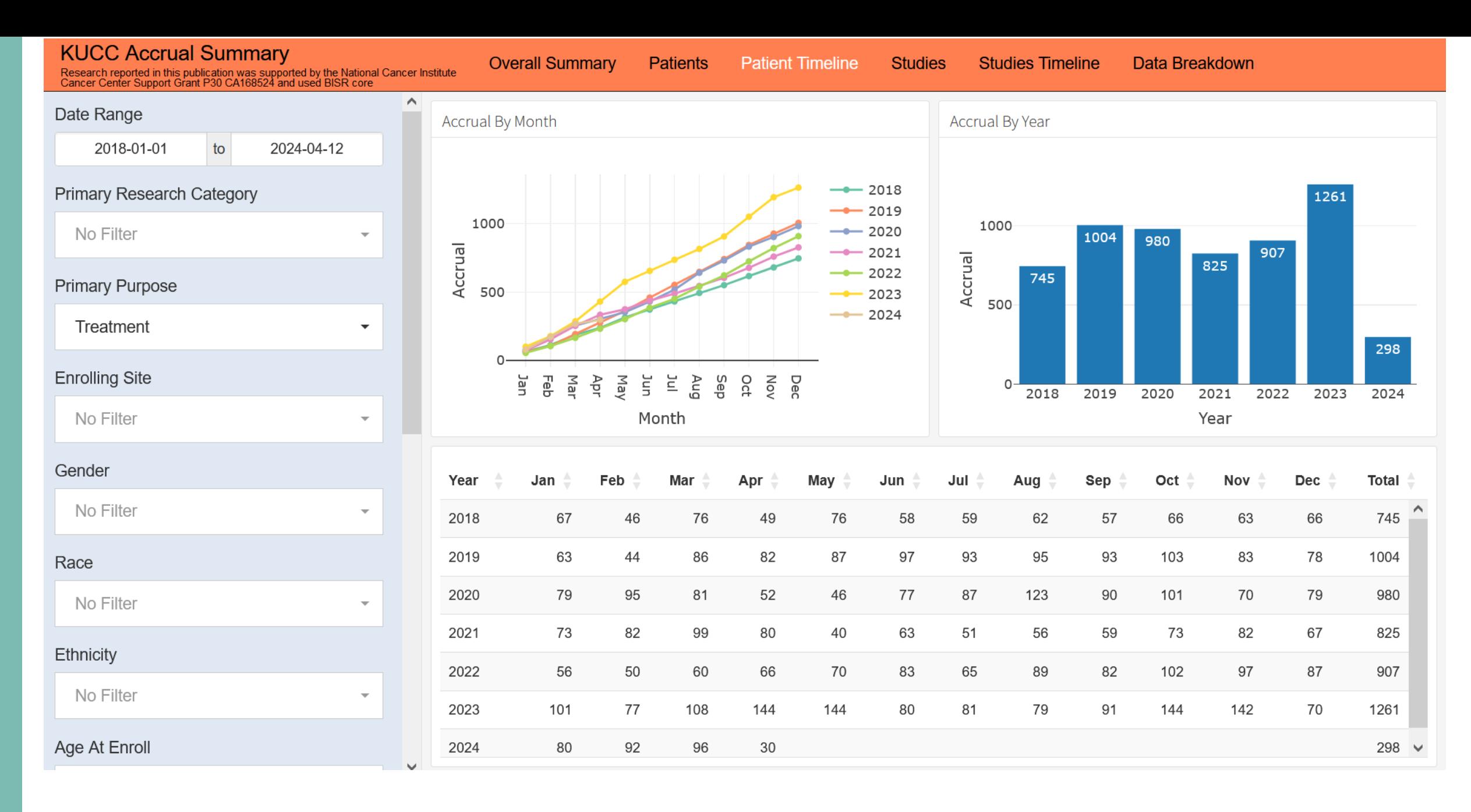

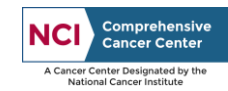

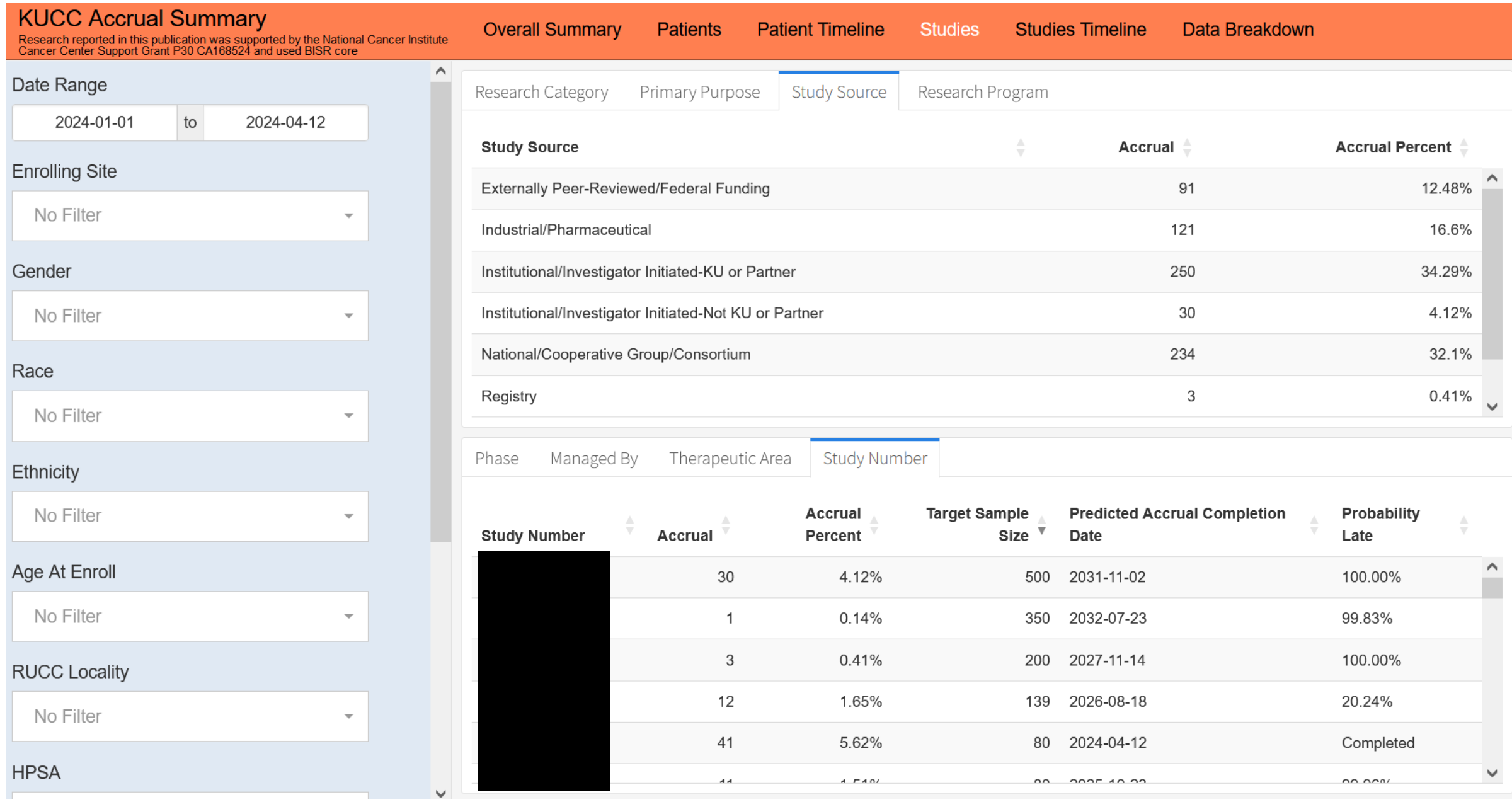

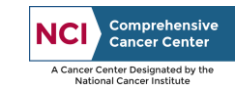

### **Accrual Prediction Plots**

Time to date (Months): 37.5657894736842

Here are the prediction plots:

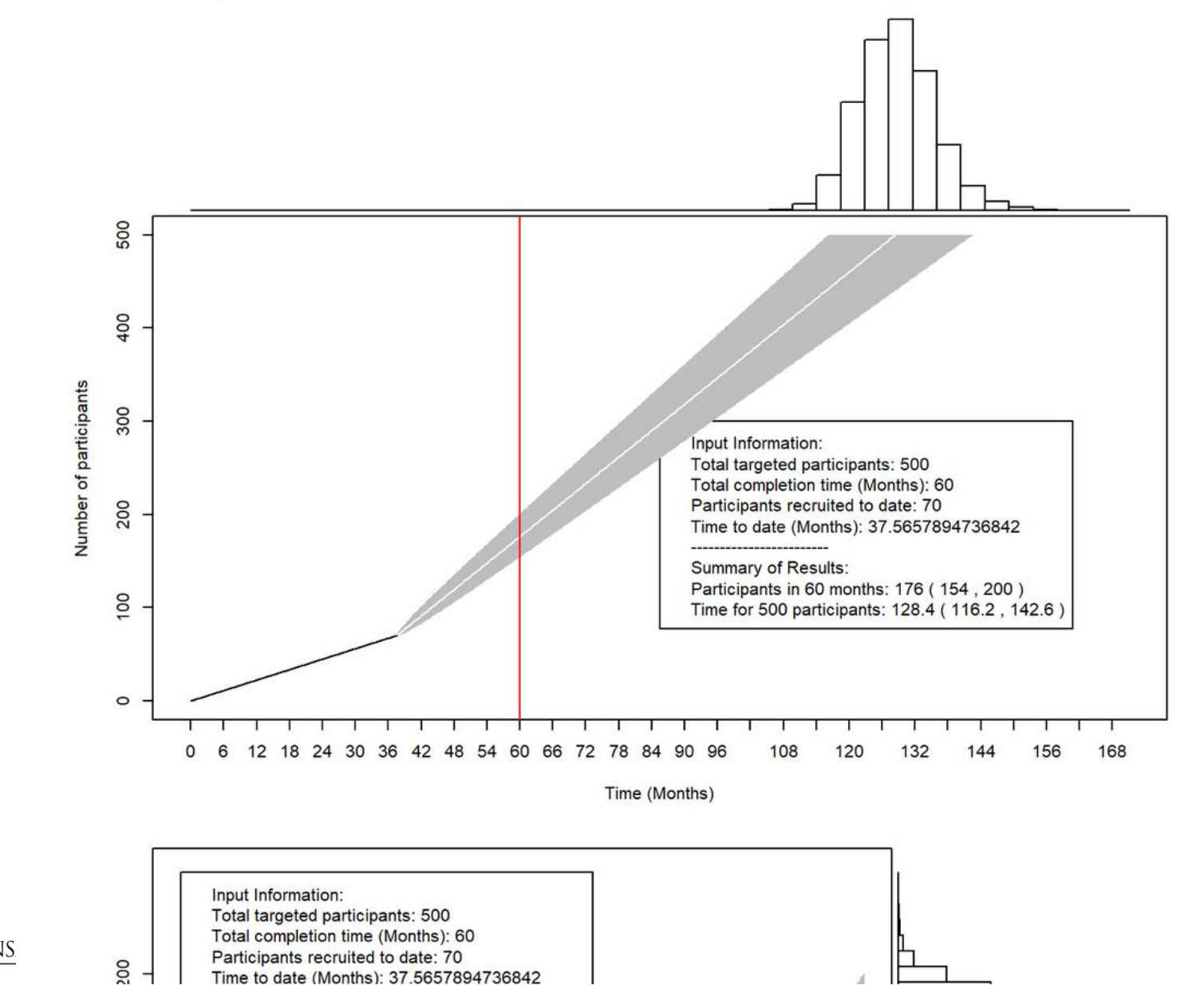

Comprehensive<br>Cancer Center **NCI** A Cancer Center Designated by the **National Cancer Institute** 

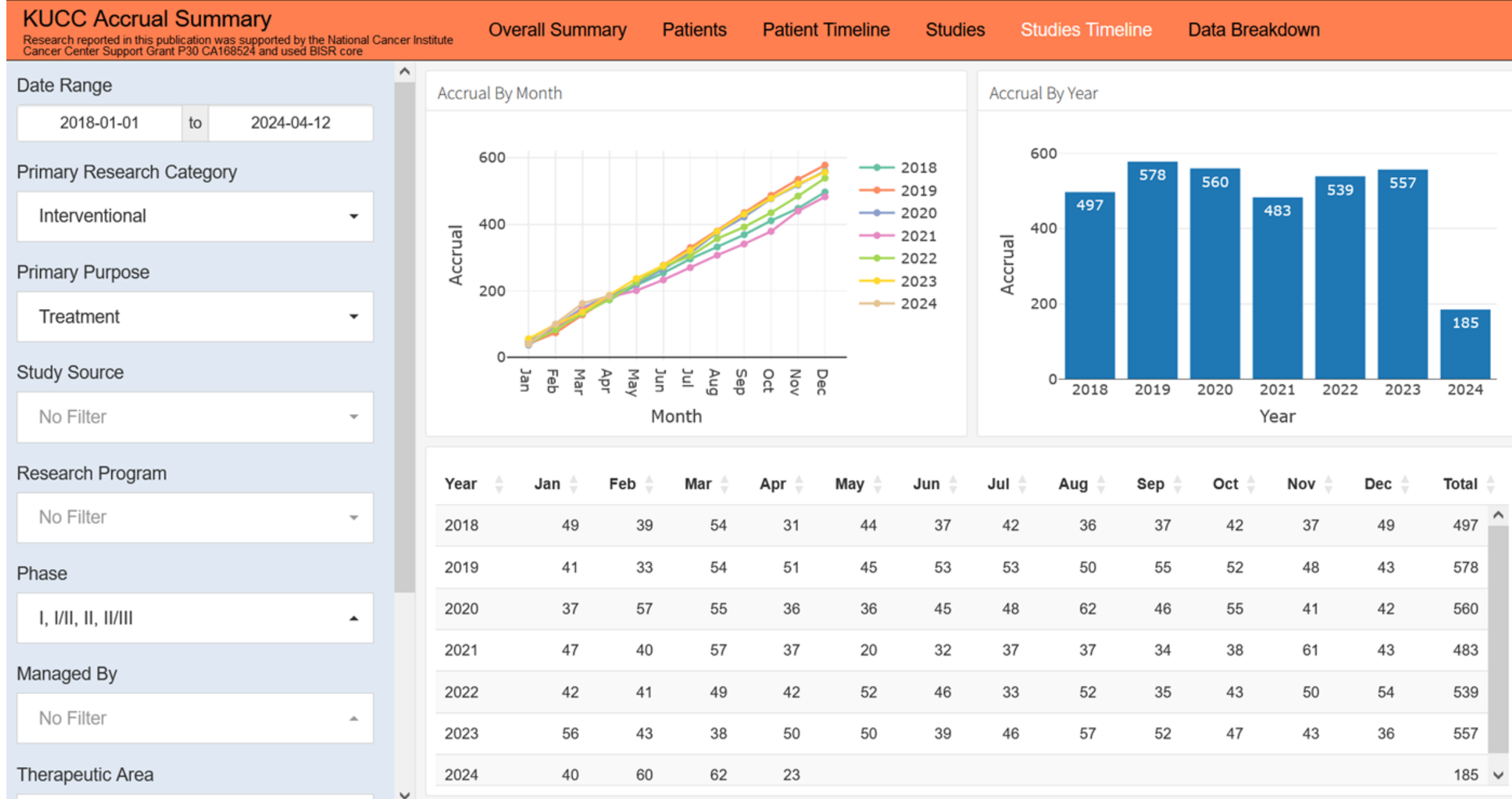

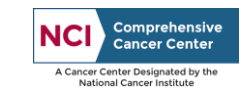

#### **KUCC Accrual Summary**

Research reported in this publication was supported by the National Cancer Institute<br>Cancer Center Support Grant P30 CA168524 and used BISR core

**Overall Summary** Patients **Patient Timeline** 

**Studies** 

**Studies Timeline** Data Breakdown

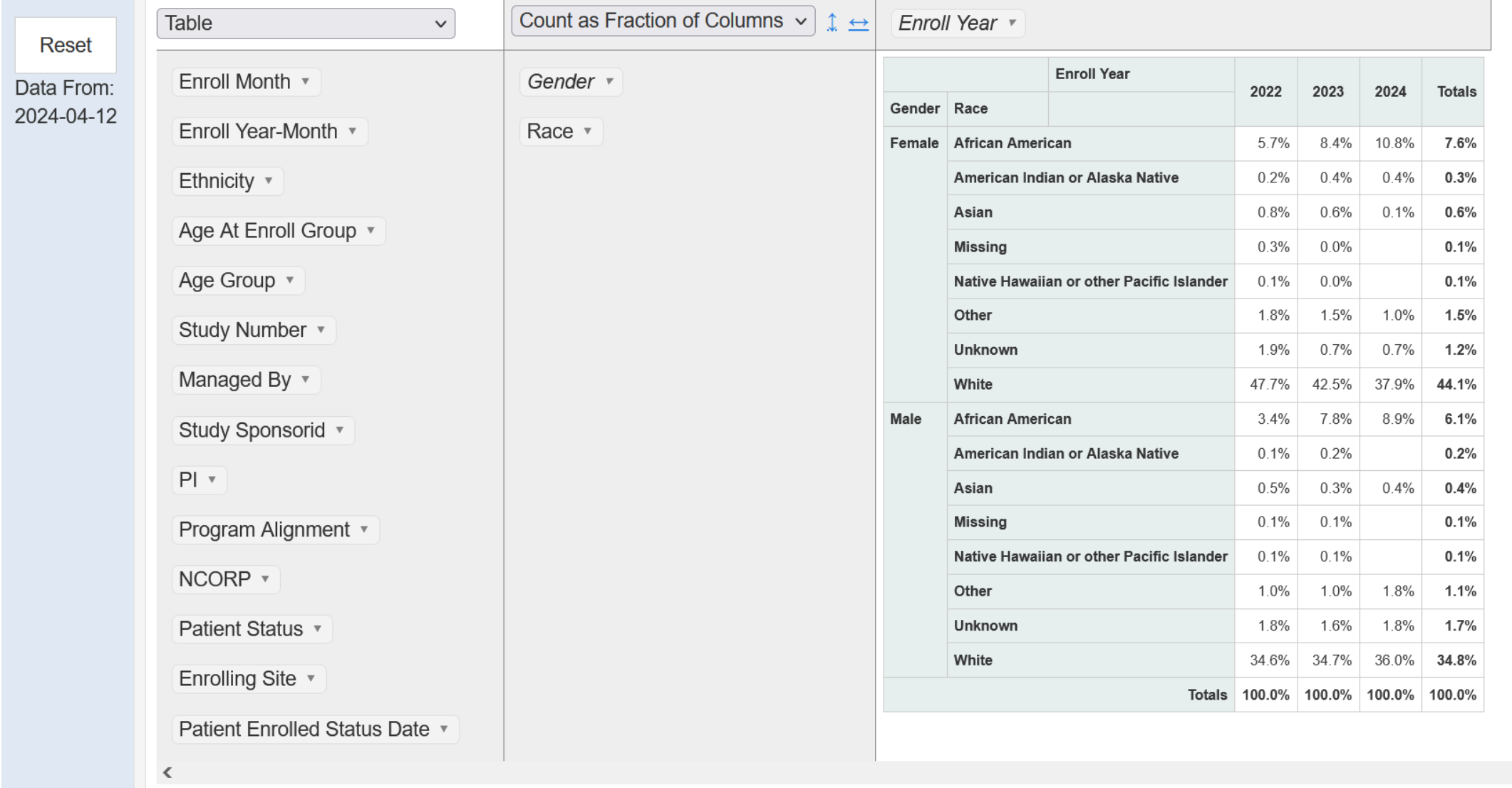

### Accrual Dashboard

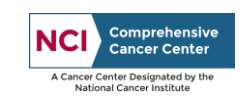

THE UNIVERSITY OF KANSAS **CANCER CENTER** 

 $\rightarrow$ 

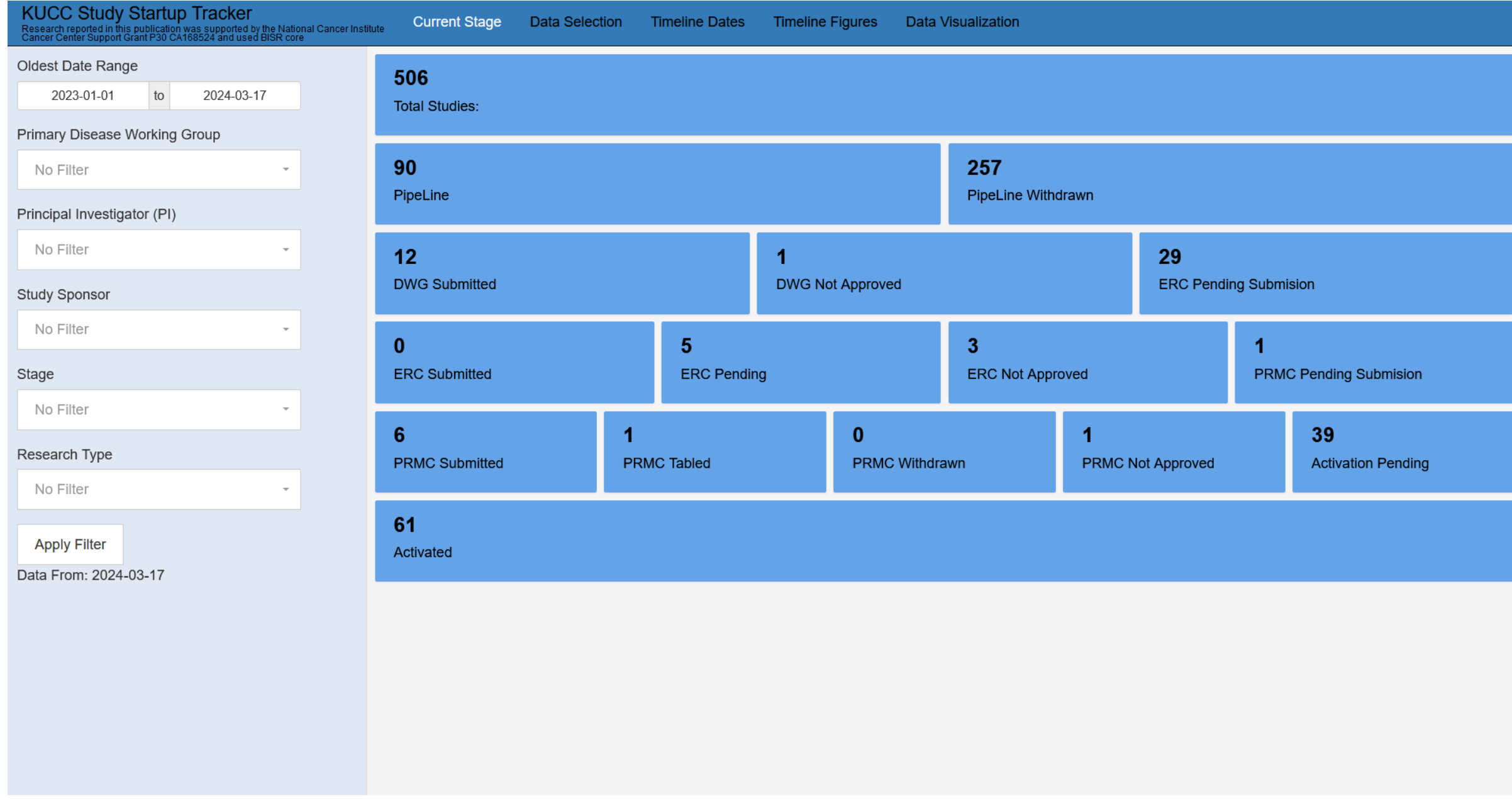

Study Startup Dashboard

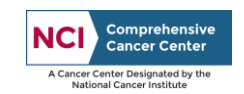

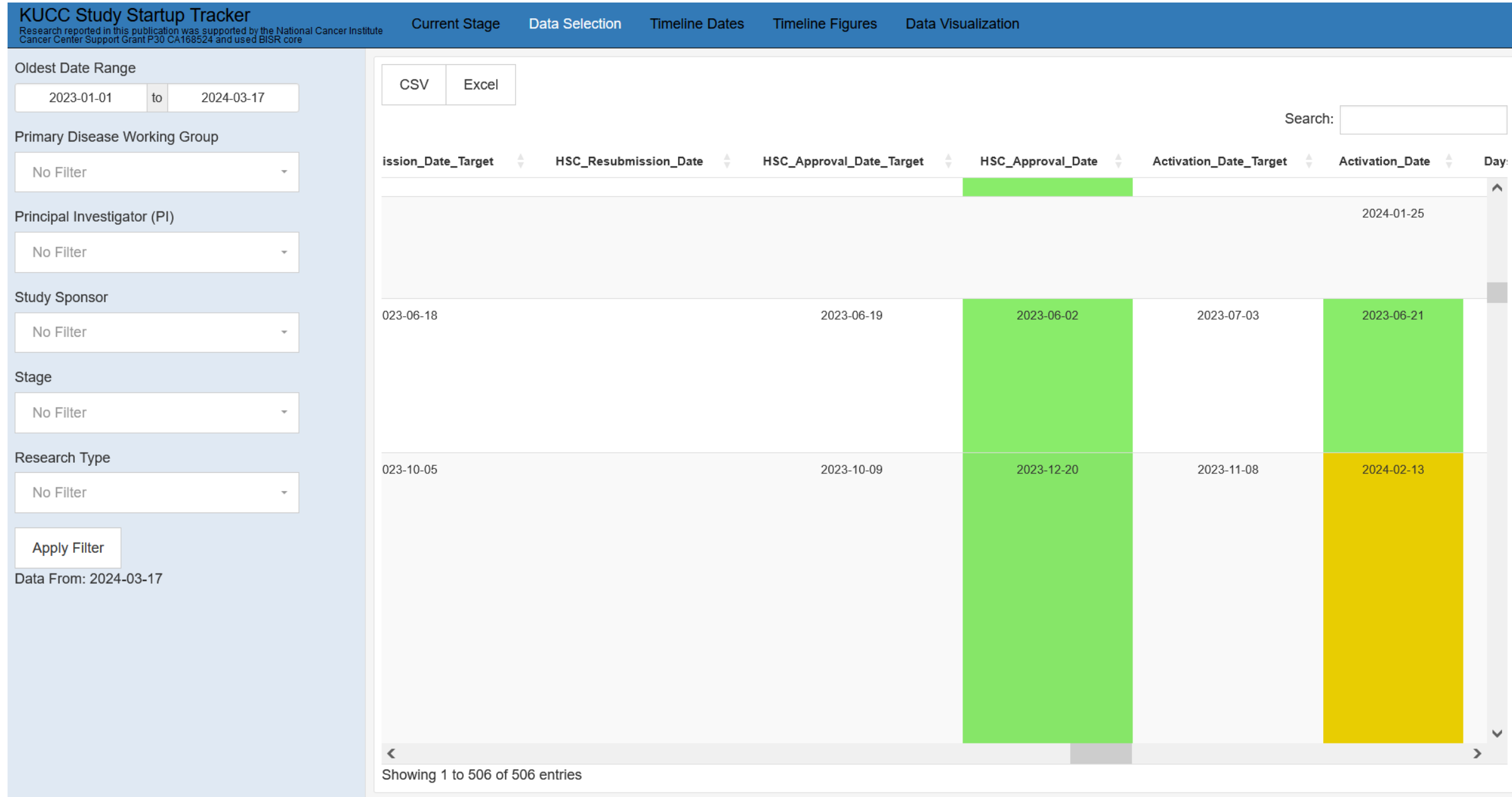

Study Startup Dashboard

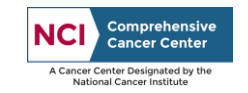

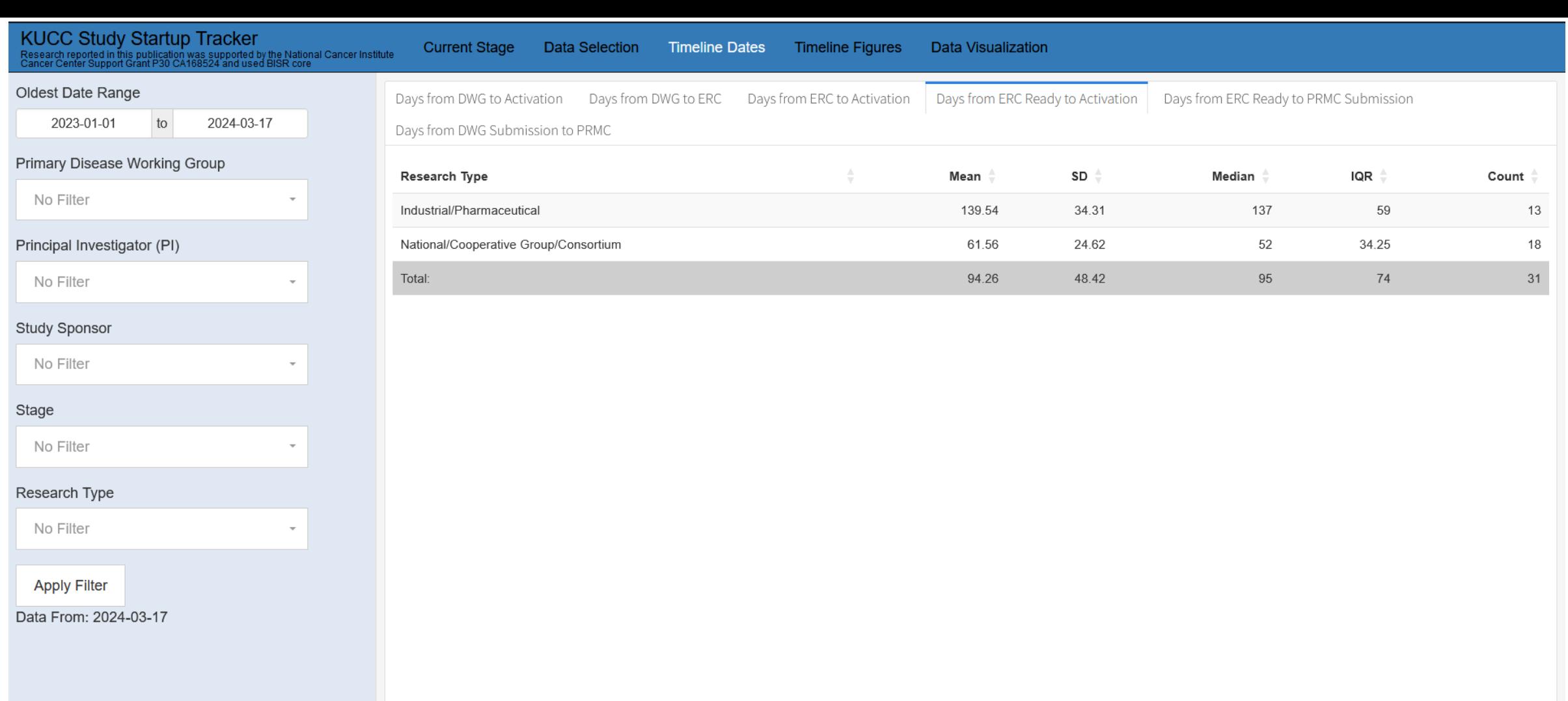

Study Startup Dashboard

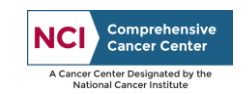

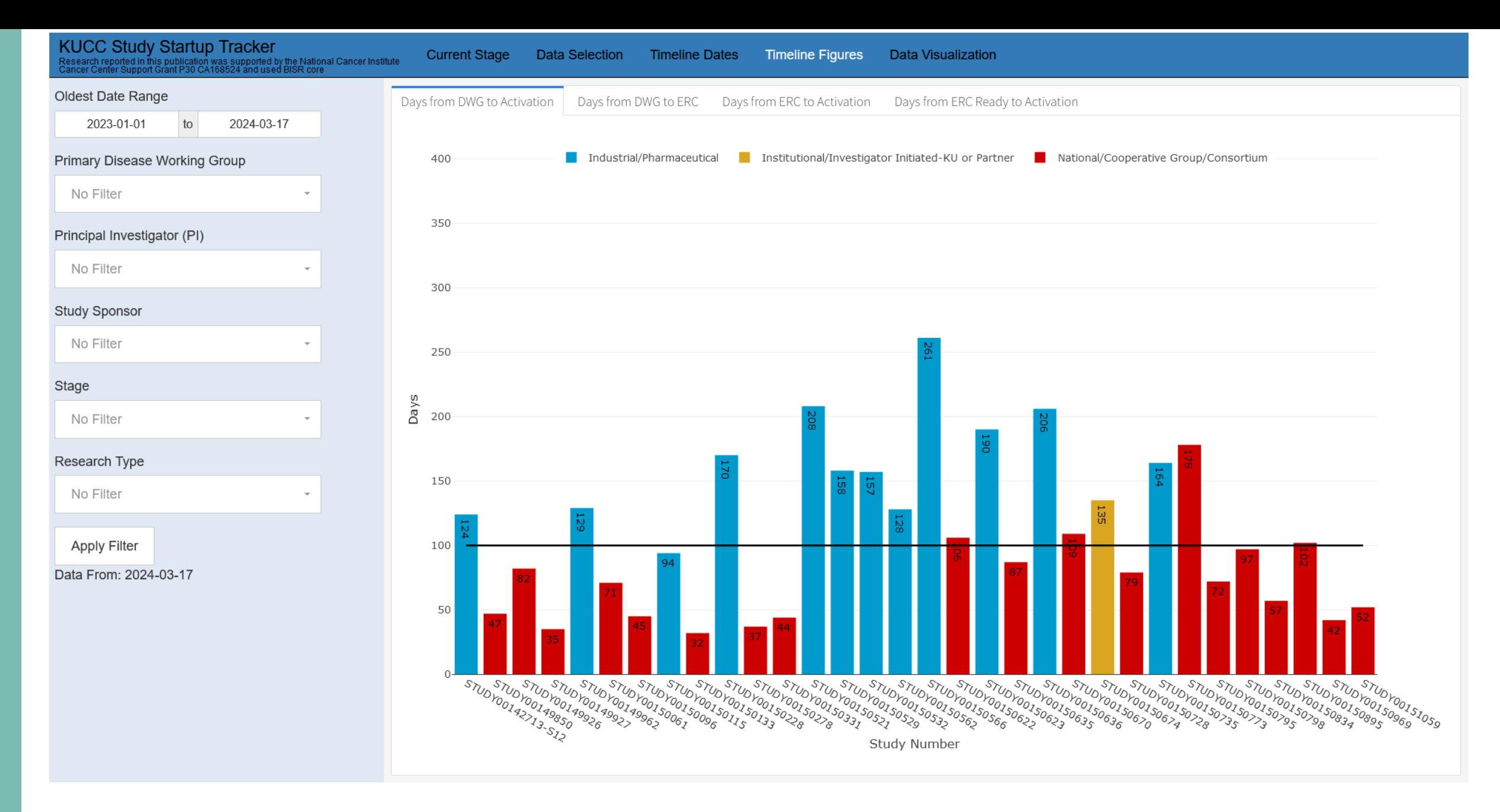

Study Startup Dashboard

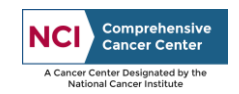

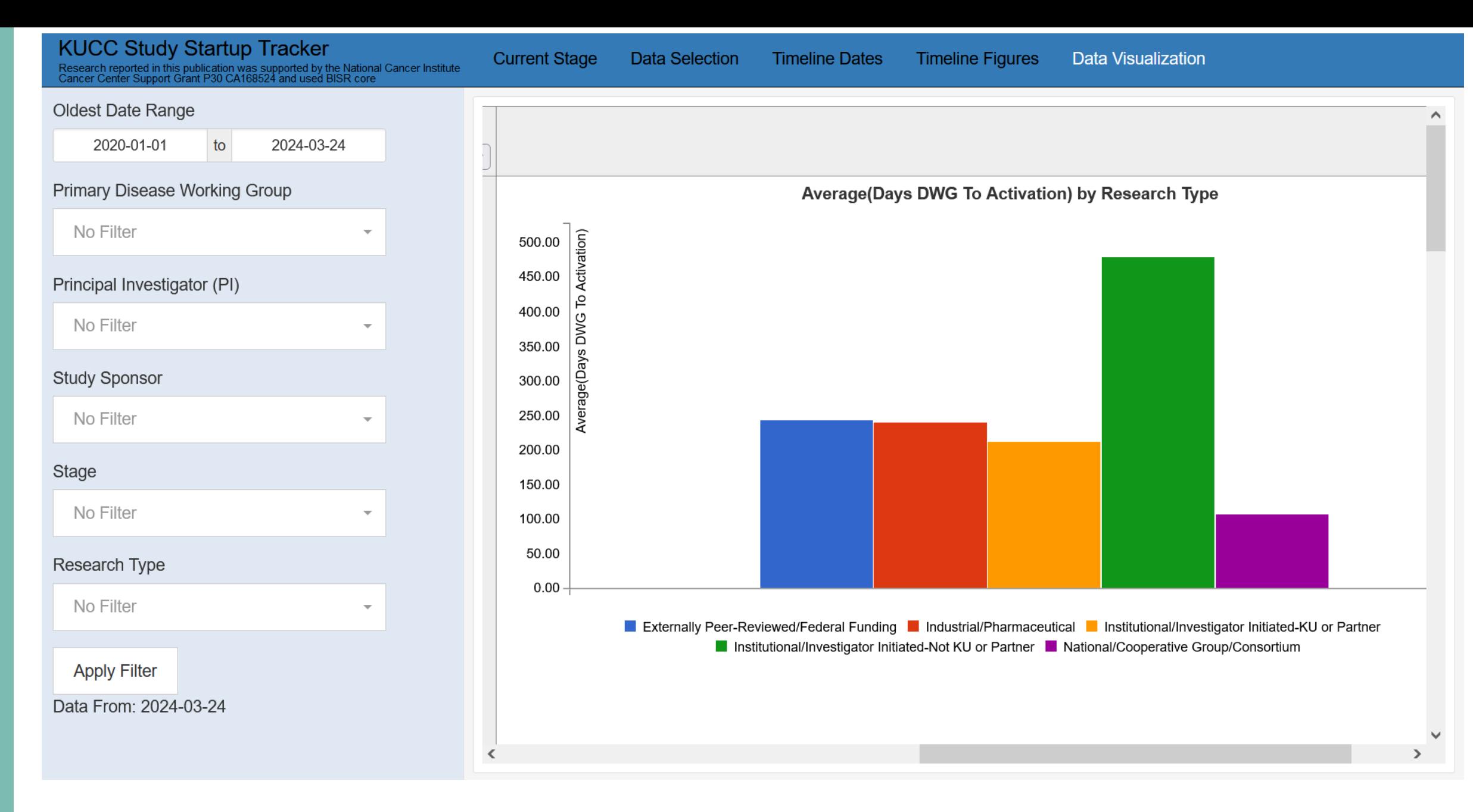

### Study Startup Dashboard

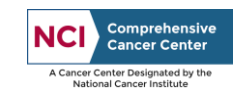

Constipation

**Accruals by Site** 

Grade

Outcome

Serious Adverse Event

DSMB Dashboard

Drug Relatedness for these tables are pulled from free text fields entered by the study team.<br>Relationship Expected/Unexpected

Missing Attribution Adverse Events (No relatedness/non-relatedness listed for any drugs)

Related to Drugs (Drugs are considered related if given the status of Definitely Related, Possibly Related, Probably Related, or Related)

#### Romidepsin

Not Related to Drugs (Drugs are considered not related if given the status of Nevertaken, Not Related, Discontinued, or Unlikely)

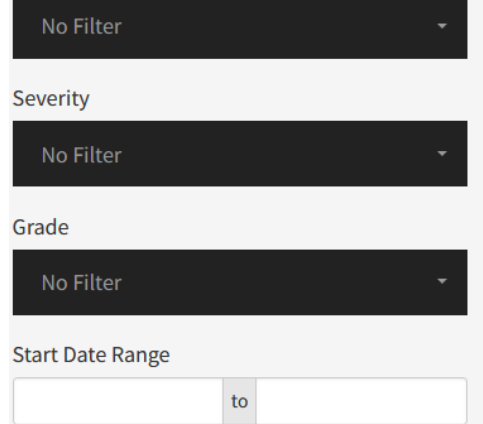

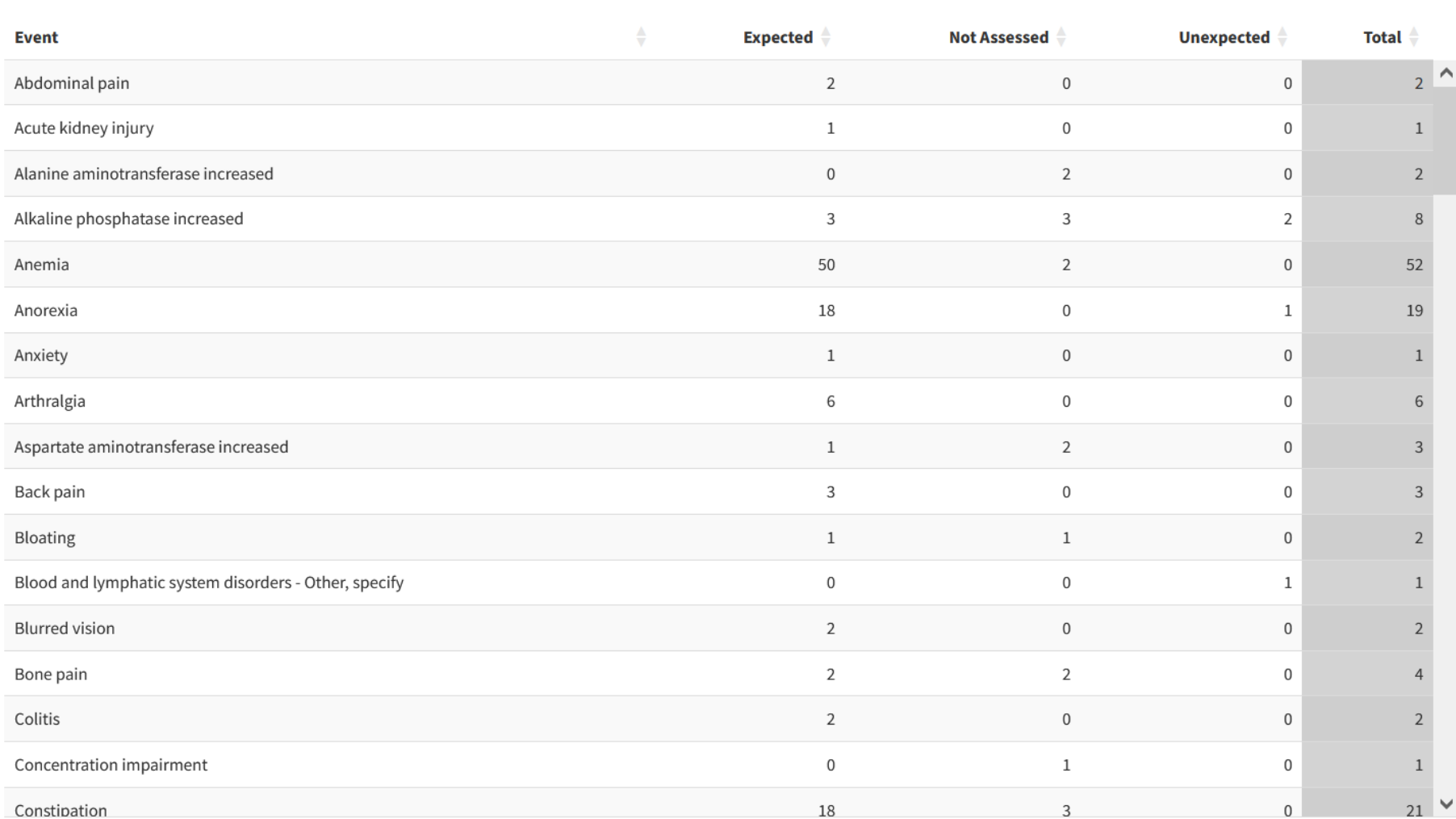

18

THE UNIVERSITY OF KANSAS **CANCER CENTER** 

**Apply Filter** 

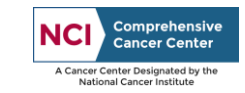

 $\overline{0}$ 

**Accruals by Site** 

Study:<br>All recorded deviations are shown below.

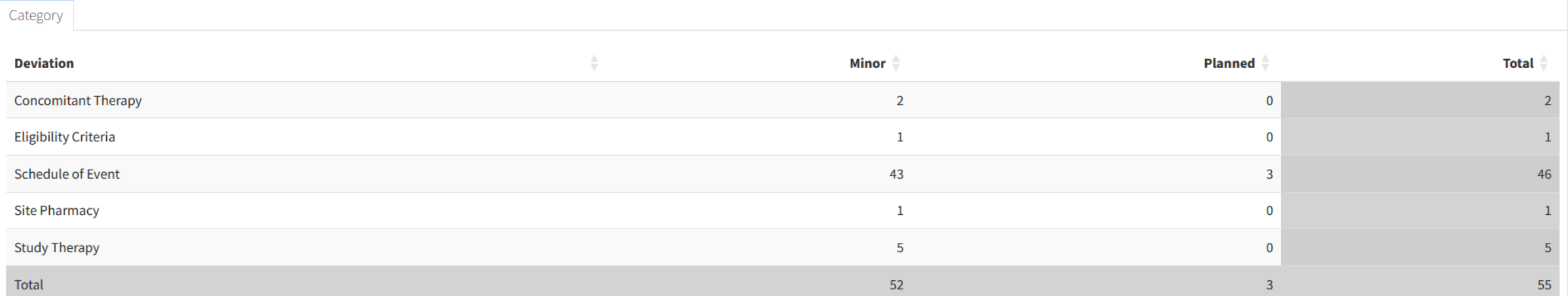

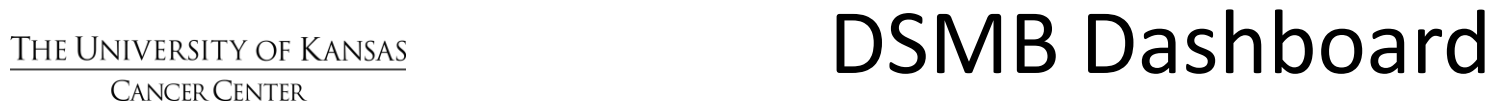

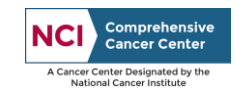

## Related Automated Reports

- -Accrual Missing ZIP Code Report: Bi-Weekly
- -CATCHUP Report: Weekly
- -PRMC Email Notification: Daily
- -All Flows: Study Portfolio Flowchart Generator

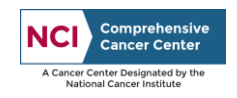

## Acknowledgments

- Matthew Mayo
- Byron Gajewski
- Dinesh Pal Mudaranthakam
- Natalie Streeter
- KUCC Clinical Trials Office
- Ron Chen
- Hope Krebill
- Karla
- OPTIK Team

### Research reported in this publication was supported by the National Cancer Institute Cancer Center Support Grant P30 CA168524 and used BISR core

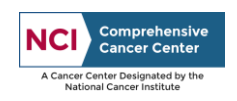

# Thank you!

Sam Pepper [spepper@kumc.edu](mailto:spepper@kumc.edu)

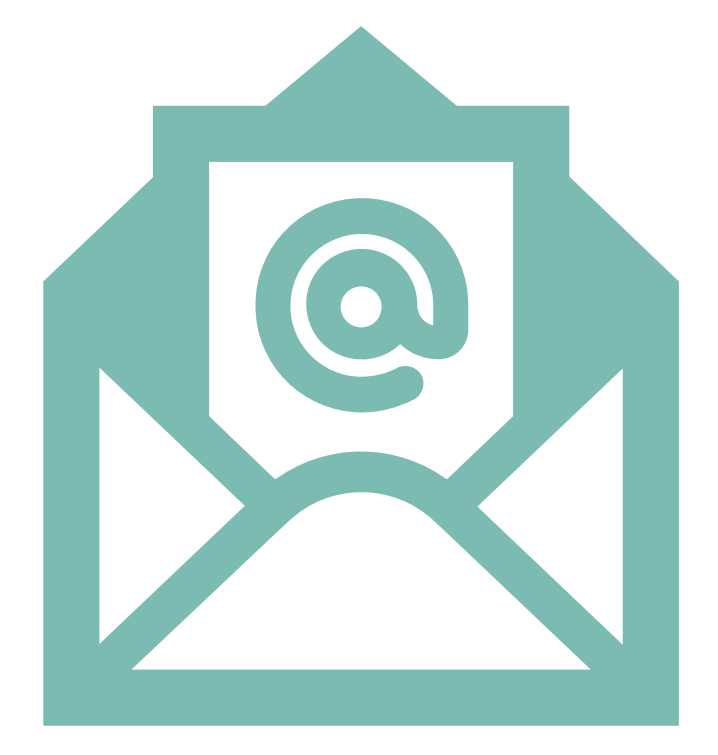

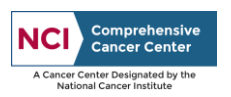